## Porazdeljeni sistemi: Vaje CUDA

PREDAVATELJ: UROŠ LOTRIČ

ASISTENT: DAVOR SLUGA

## Generiranje mandelbrotove množice

Mandelbrotovo množico sestavlja množica točk c v kompleksni ravnini, za katere zaporedje kompleksnih vrednosti  $z(i+1) = z(i) * z(i) + c$ , ne divergira.

Na učilnici se nahaja sekvenčna koda za risanje mandelbrotove množice.

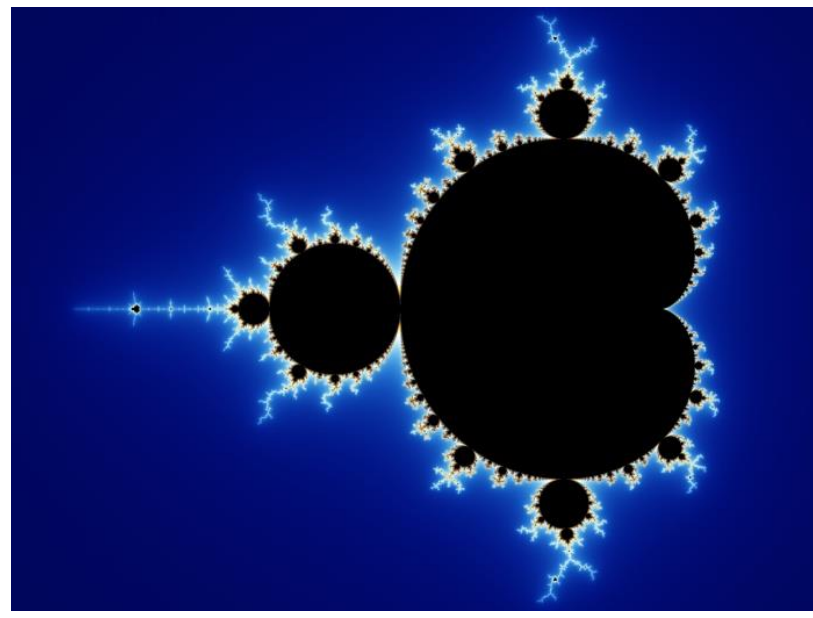

Algoritem paralelizirajte in prilagodite za izvajanje na GPE z uporabo knjižnice CUDA.

## Uporabite 2D strukturo niti pri generiranju slike

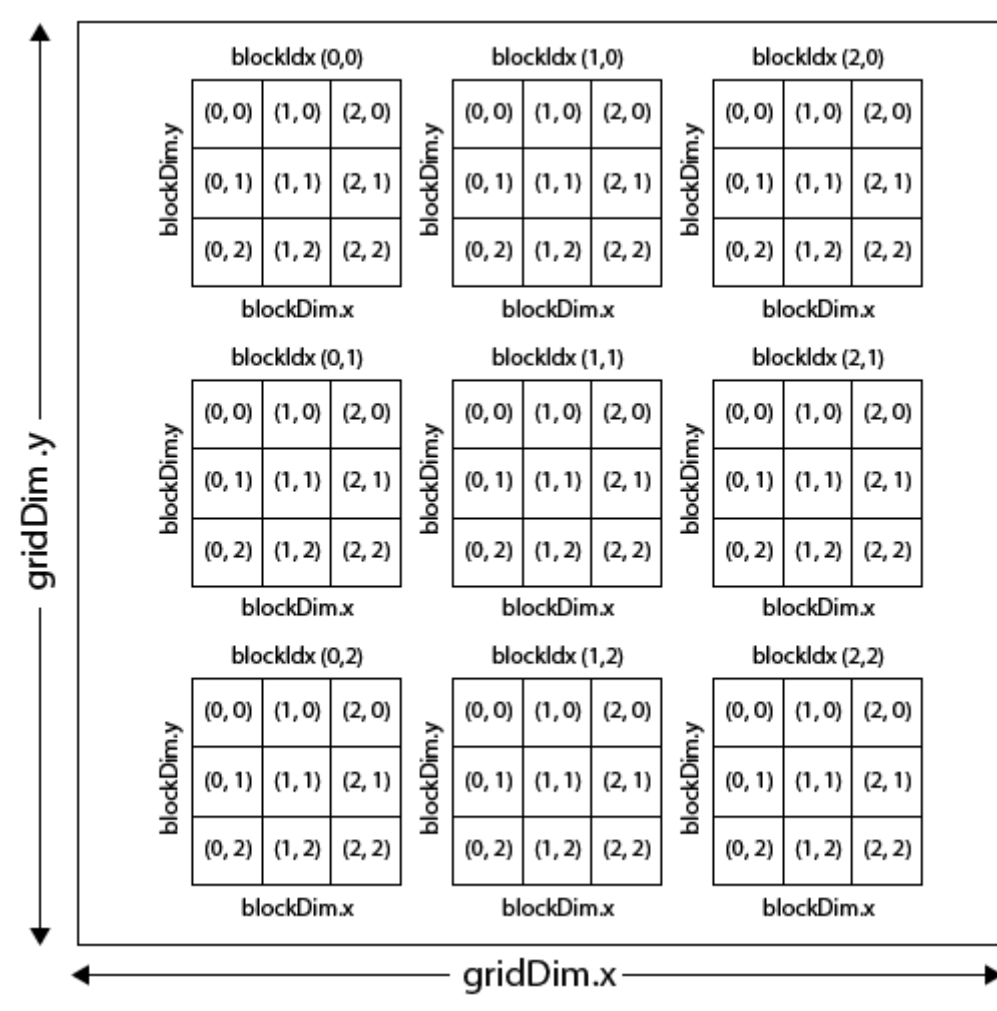

Uporabite knjižnico za delo s slikovnimi datotekami [STB](https://github.com/nothings/stb)

Algoritem, naj omogoča generiranje slik poljubnih dimenzij

Preizkusite vaš algoritem pri generiranju slik različnih dimenzij ◦ 640x480, 800x600, 1600x900, 1920x1080, 3840x2160

Izmerite čas izvajanja in izračunajte pohitritev v primerjavi s serijskim algoritmom, ki teče na CPE

◦ Rezultate podajte kot komentar v kodi

Prevajanje in zaganjanje na NSC

- module load CUDA/10.1.243-GCC-8.3.0
- nvcc mandelbrot.cu –o mandelbrotGPU
- Zagon na GPE: srun -n1 -G1 --reservation=fri mandelbrot

Rok za oddajo: 26. 12. 2022